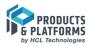

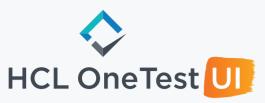

Ensure sound integration of complex systems with a wide range of technologies

### **OVERVIEW**

HCL OneTest UI enables testers to take automation all the way from mainframe terminals with 3270 interfaces, through .Net and Java based thick client applications and ERP systems such as SAP and Oracle, right up to HTML5 based responsive web applications built on modern frameworks like Angular, React and Vue.js in the latest versions of the world's top browsers. Validation of business processes is achieved through simple yet powerful scripting tools which empower complex test assertions, created with just a couple of clicks. Integration into DevOps pipelines (Jenkins, UrbanCode, etc) allows users to embed automated testing in the development process and increase the quality of deliveries.

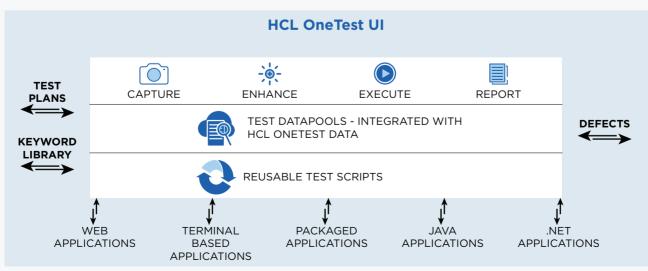

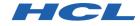

# CAPABILITIES

### WEB UI TESTING

|                                                                       |                                                                                                    |                                                                       | <b>–</b> *                                                                                |
|-----------------------------------------------------------------------|----------------------------------------------------------------------------------------------------|-----------------------------------------------------------------------|-------------------------------------------------------------------------------------------|
| Provides automated testing<br>for HTML5-based browser<br>applications | Supports Internet Explorer,<br>Firefox, Chrome, Safari, and<br>Microsoft Edge on<br>Windows, Linux, or Mac OS | Relies on graphical scripting<br>(no programming<br>knowledge needed) | Integrated with HCL<br>OneTest Data - for<br>on-demand synthetic test<br>data generation. |

#### FUNCTIONAL TESTING

| Automated regression testing for traditional GUI clients | Simple record – enhance –<br>execute model | Multiple scripting options<br>(Java, VB.Net &<br>Storyboard) | Powerful custom scripting and extensibility SDK |
|----------------------------------------------------------|--------------------------------------------|--------------------------------------------------------------|-------------------------------------------------|

## BENEFITS

| SPEED AND COVERAGE                                       | IMPROVE QUALITY                                                                                       |  |
|----------------------------------------------------------|----------------------------------------------------------------------------------------------------|--|
| Automate tests once done by error-prone manual processes | Fast, comprehensive testing optimized for your development environment yields higher quality products |  |
| REDUCE COST                                              | SIMPLIFY TEAMWORK                                                                                     |  |
| Find defects early when they cost less to fix            | Simple execution model and graphical scripting reliance                                               |  |

#### HCL OneTest UI is part of the wider HCL OneTest Suite, providing additional functionality.

- HCL OneTest API: Trigger and validate a system's APIs across a range of network protocols and message formats
- HCL OneTest Performance: Create performance tests for any of the technologies supported by OneTest API
- HCL OneTest Virtualization: Automatically trigger the virtual services required for your API tests